# Das Rezeptblatt (Muster 16) – richtig bedruckt (Sprechstundenbedarf)

**Statusangaben 8/9**

Stand: 11.2014

## **Grundsätzlich gilt für die maschinelle Bearbeitung von Rezeptblättern:**

- gleichmäßige Zeilenabstände und Schriftgröße einhalten
- konstante Schreibdichte 10 oder 12 Zeichen pro Zoll
- Rezeptvorderseite **nur in schwarzer Farbe** ausfüllen
- keine Klebeetiketten auf das Rezeptblatt kleben
- Beim Aufdruck soll ein Druckkontrast von mindestens 55 % PCS erreicht werden. Hierzu ist das Farbband rechtzeitig auszuwechseln.
- Die Feldumrandungen des Verordnungsblattes sind einzuhalten: (Beispiel: Die Einzeltaxe muss innerhalb des Feldes "Taxe" gedruckt werden).

### **Formfehler durch fehlende oder falsche Daten, die seitens der Krankenkassen zu Retaxationen führen können:**

- Ausstellungsdatum
- Arztunterschrift
- Arztadressdaten (Vertragsarztstempel mit Anschrift/BSI
- Abgabedatum Lieferant
- Nur der vom Arzt angegebene Kostenträger ist zur Zahlung verpflichtet (Änderungen sollte der Arzt abzeich
- Gültigkeitsfrist beachten! Belieferung innerhalb 1 Monat nach Ausstellung

#### **Weitere Angaben die in der Arztpraxis aufgetragen werden müssen:**

- Arztnummer /LANR (ohne Trennzeichen)
- Betriebsstätten-Nr /BSNR (ohne Trennzeichen)
- Arztstempel
- verordnete Mittel
- Ausstellungsdatum
- Arztunterschrift
- Kostenträgerkennung (9-stellig)

## Aktuelle Kostenträgerkennungen für Sprechstundenb **der Ärzte in den Regierungsbezirken:**

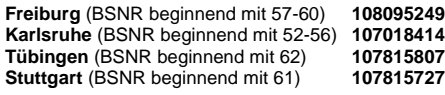

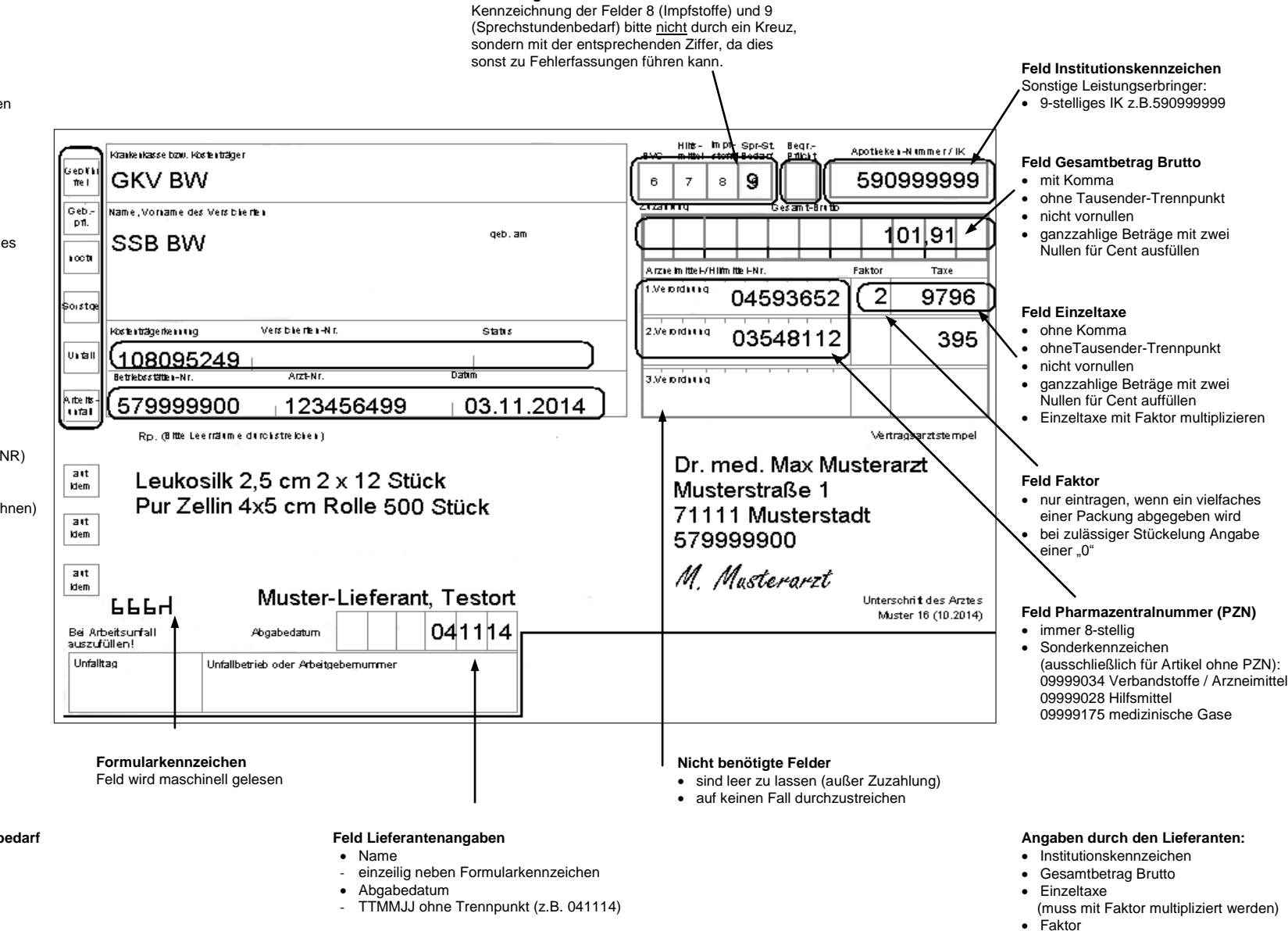

- $\cdot$  PZN
- 
- Lieferantenname
- Belieferungsdatum